## Mac Os X [Trash](http://docs.westpecos.com/get.php?q=Mac Os X Trash Error Code 1407) Error Code 1407 >[>>>CLICK](http://docs.westpecos.com/get.php?q=Mac Os X Trash Error Code 1407) HERE<<<

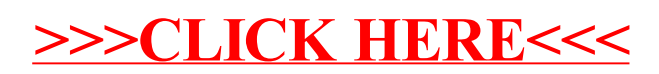